<sup>Документ подисан подговорению й подпись и и выс<mark>шего образования российской федерации</mark></sup> Должность: Проректо**Р клеральное тосударственн**ое автономное образовательное учреждение **высшего образования** <sup>у</sup>никальный проа**ндий инскледовательский технологический университет «МИСИС»** Информация о владельце: ФИО: Исаев Игорь Магомедович Дата подписания: 29.08.2023 17:31:30 d7a26b9e8ca85e98ec3de2eb454b4659d061f249

## Рабочая программа дисциплины (модуля)

# **Квантовые вычисления**

Закреплена за подразделением Кафедра инженерной кибернетики

#### Направление подготовки 09.04.03 ПРИКЛАДНАЯ ИНФОРМАТИКА

Профиль Искусственный интеллект и машинное обучение

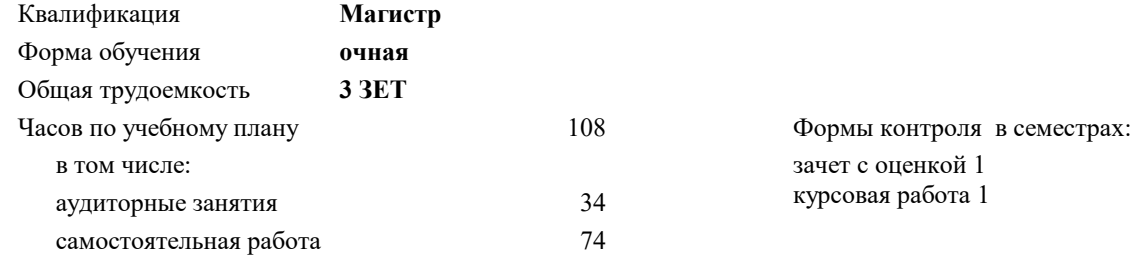

#### **Распределение часов дисциплины по семестрам**

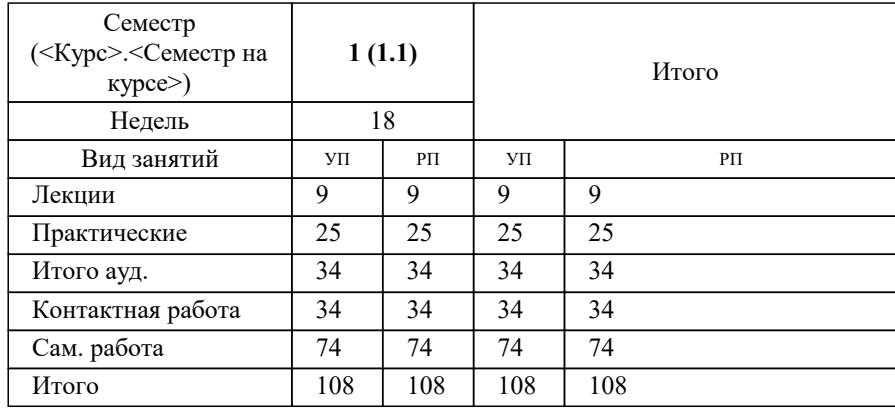

УП: 09.04.03-МПИ-23-1.plx стр. 2

Программу составил(и): *-, ст.преп., Ширкин Сергей Владимирович*

**Квантовые вычисления** Рабочая программа

Разработана в соответствии с ОС ВО:

Самостоятельно устанавливаемый образовательный стандарт высшего образования - магистратура Федеральное государственное автономное образовательное учреждение высшего образования «Национальный исследовательский технологический университет «МИСиС» по направлению подготовки 09.04.03 ПРИКЛАДНАЯ ИНФОРМАТИКА (приказ от 05.03.2020 г. № 95 о.в.)

#### Составлена на основании учебного плана:

09.04.03 ПРИКЛАДНАЯ ИНФОРМАТИКА, 09.04.03-МПИ-23-1.plx Искусственный интеллект и машинное обучение, утвержденного Ученым советом НИТУ МИСИС в составе соответствующей ОПОП ВО 22.06.2023, протокол № 5-23

Утверждена в составе ОПОП ВО:

09.04.03 ПРИКЛАДНАЯ ИНФОРМАТИКА, Искусственный интеллект и машинное обучение, утвержденной Ученым советом НИТУ МИСИС 22.06.2023, протокол № 5-23

**Кафедра инженерной кибернетики** Рабочая программа одобрена на заседании

Протокол от 17.02.2023 г., №12

Руководитель подразделения Ефимов А.Р.

#### 1. ЦЕЛИ ОСВОЕНИЯ

1.1 Цели освоения дисциплины - понимать основные принципы квантовых вычислений, работу многокубитных схем квантовых компьютеров, физические и математические основы квантовых алгоритмов, а также их конкретные примеры: задачу Дойча, алгоритмы Саймона, Гровера, Шора. Студенты разберут методы исправления ошибок в квантовом компьютере (код Шора, коды Кальдербанка-Шора-Стина). Немаловажная часть курса - написание программ для квантовых симуляторов и реальных квантовых компьютеров в облачных сервисах с использованием библиотек Python: Qiskit, PennyLane.

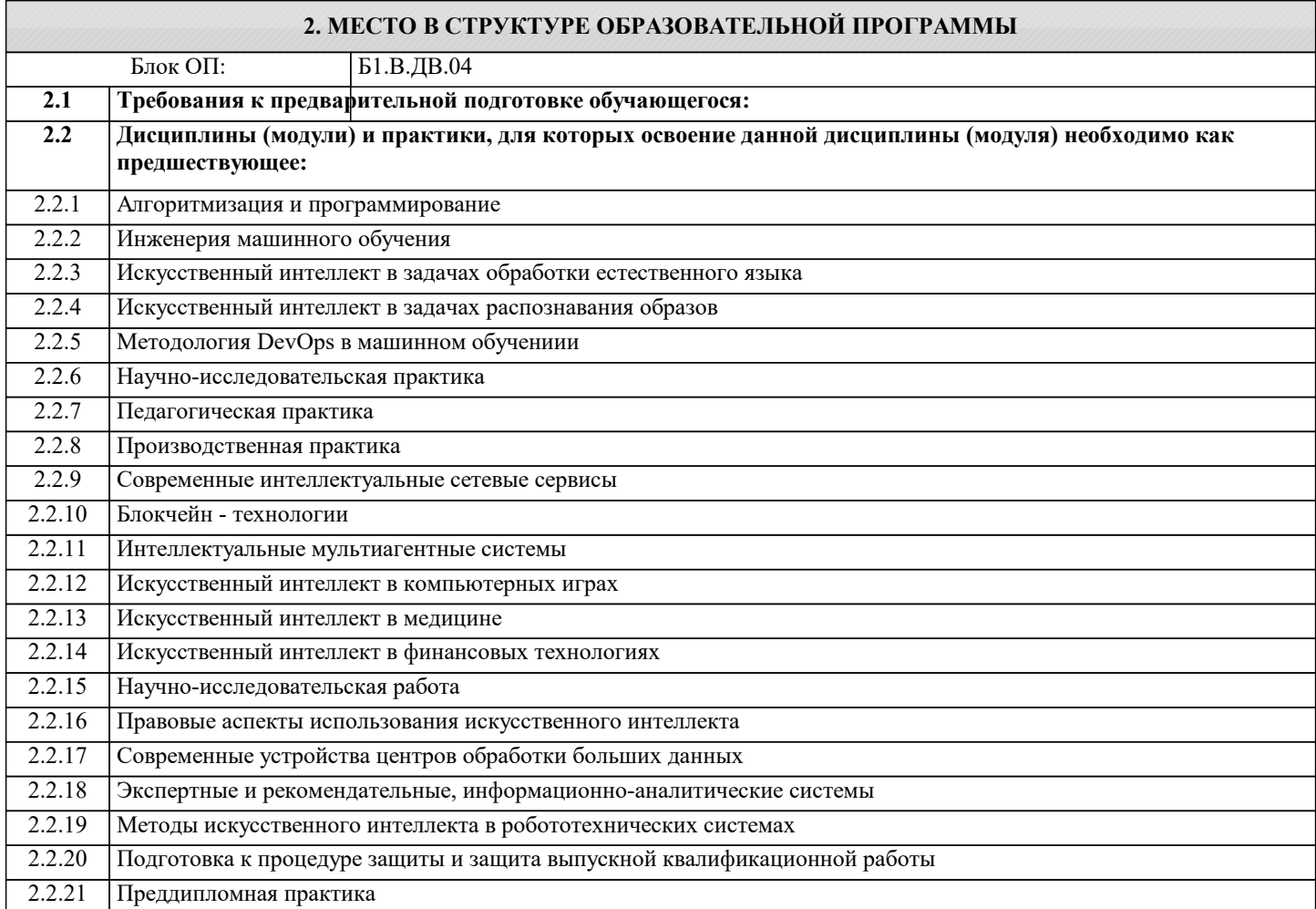

#### 3. РЕЗУЛЬТАТЫ ОБУЧЕНИЯ ПО ДИСЦИПЛИНЕ, СООТНЕСЕННЫЕ С ФОРМИРУЕМЫМИ **КОМПЕТЕНЦИЯМИ**

ОПК-1: Способен самостоятельно приобретать, развивать и применять математические, естественнонаучные, социально-экономические и профессиональные знания для решения нестандартных задач, в том числе в новой или незнакомой среде и в междисциплинарном контексте

Знать:

ОПК-1-31 Физические основы работы кубита.

#### ПК-1: Проведение работ по обработке и анализу научно-технической информации и результатов исследований

Знать:

ПК-1-31 Основные принципы работы квантовых компьютеров.

ОПК-2: Способен проектировать и разрабатывать оригинальные алгоритмы и программные средства, в том числе с использованием современных интеллектуальных технологий, для решения профессиональных задач в условиях неопределенности и альтернативных решений в рамках междисциплинарных областей

Знать:

ОПК-2-31 Принципы работы квантовых алгоритмов.

#### ОПК-4: Способен применять на практике новые научные принципы и методы исследований

Уметь:

ОПК-4-У1 Составлять квантовые схемы и программировать их.

**УК-2: Способен интегрировать знания и принимать решения в сложных ситуациях, формулировать суждения на основе неполной или ограниченной информации, управлять проектом на всех этапах его жизненного цикла Уметь:**

#### УК-2-У1 Создавать программы для квантовых симуляторов и квантовых компьютеров в облаке.

**УК-1: Способен осуществлять критический анализ новых и сложных инженерных объектов, процессов и систем в междисциплинарном контексте, проблемных ситуаций на основе системного подхода, выбрать и применить наиболее подходящие и актуальные методы из существующих аналитических, вычислительных и экспериментальных методов или новых и инновационных методов, вырабатывать стратегию действий**

#### **Уметь:**

УК-1-У1 Создавать квантовые алгоритмы.

**ПК-1: Проведение работ по обработке и анализу научно-технической информации и результатов исследований**

**Владеть:**

ПК-1-В1 Основные методы исправления квантовых ошибок.

**ОПК-5: Способен разрабатывать и модернизировать программное и аппаратное обеспечение информационных и автоматизированных систем**

**Владеть:**

ОПК-5-В1 Работа с библиотеками Python для квантовых вычислений: Qiskit, PennyLane.

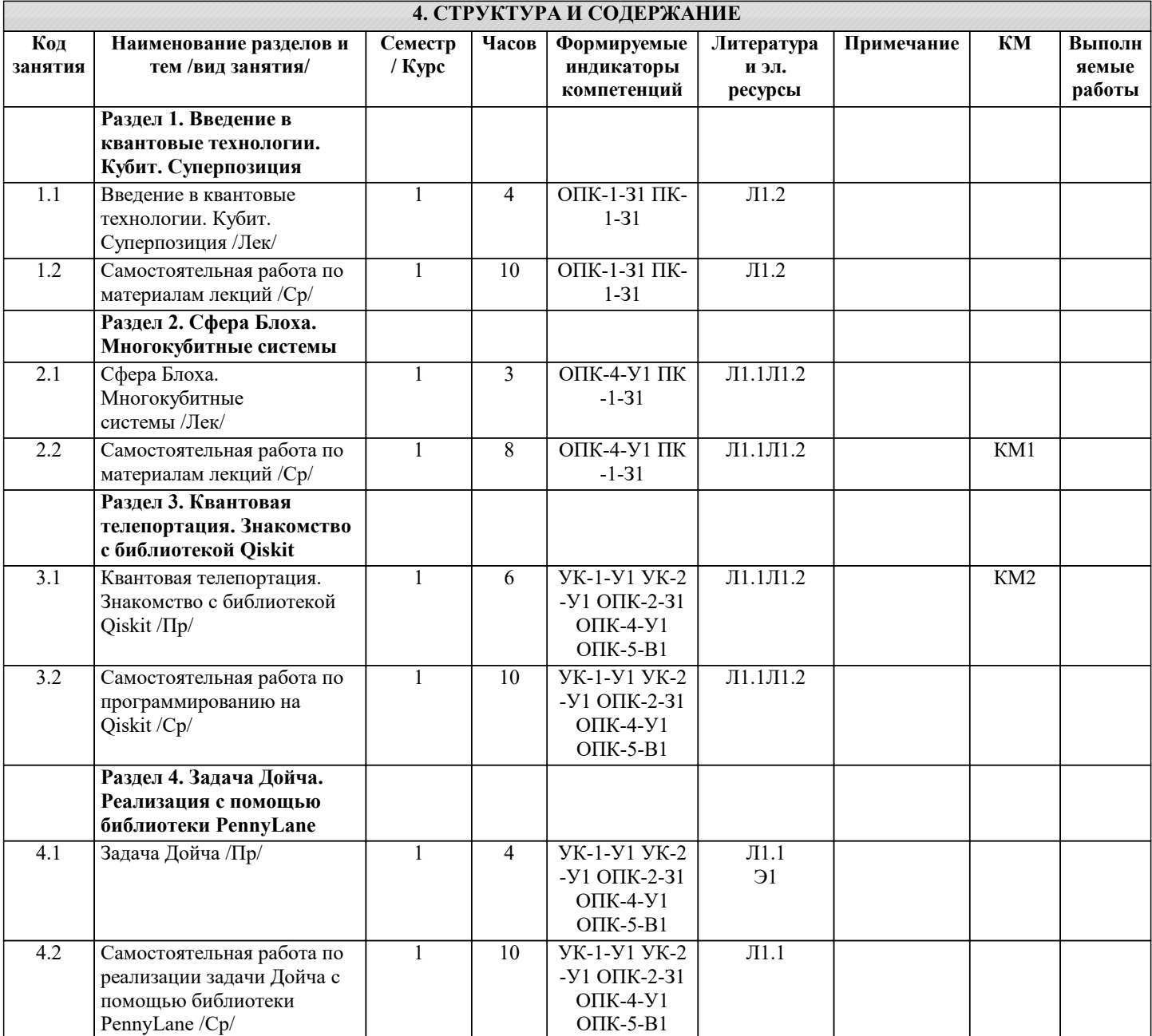

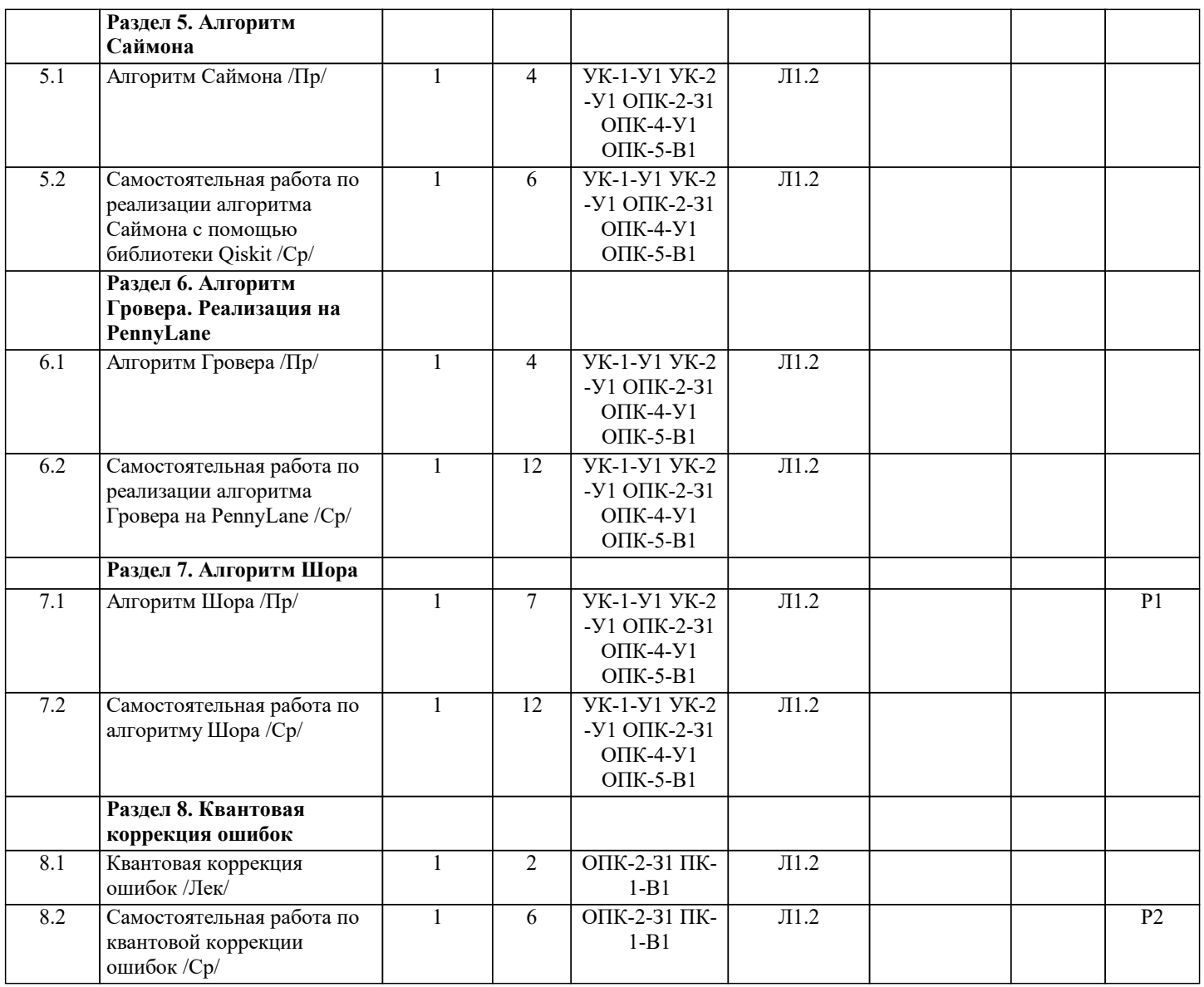

### **5. ФОНД ОЦЕНОЧНЫХ МАТЕРИАЛОВ**

Код Контрольное Проверяемые<br>
индикаторы Вопросы для подготовки КМ Контрольное мероприятие Проверяемые индикаторы компетенций **5.1. Контрольные мероприятия (контрольная работа, тест, коллоквиум, экзамен и т.п), вопросы для самостоятельной подготовки**

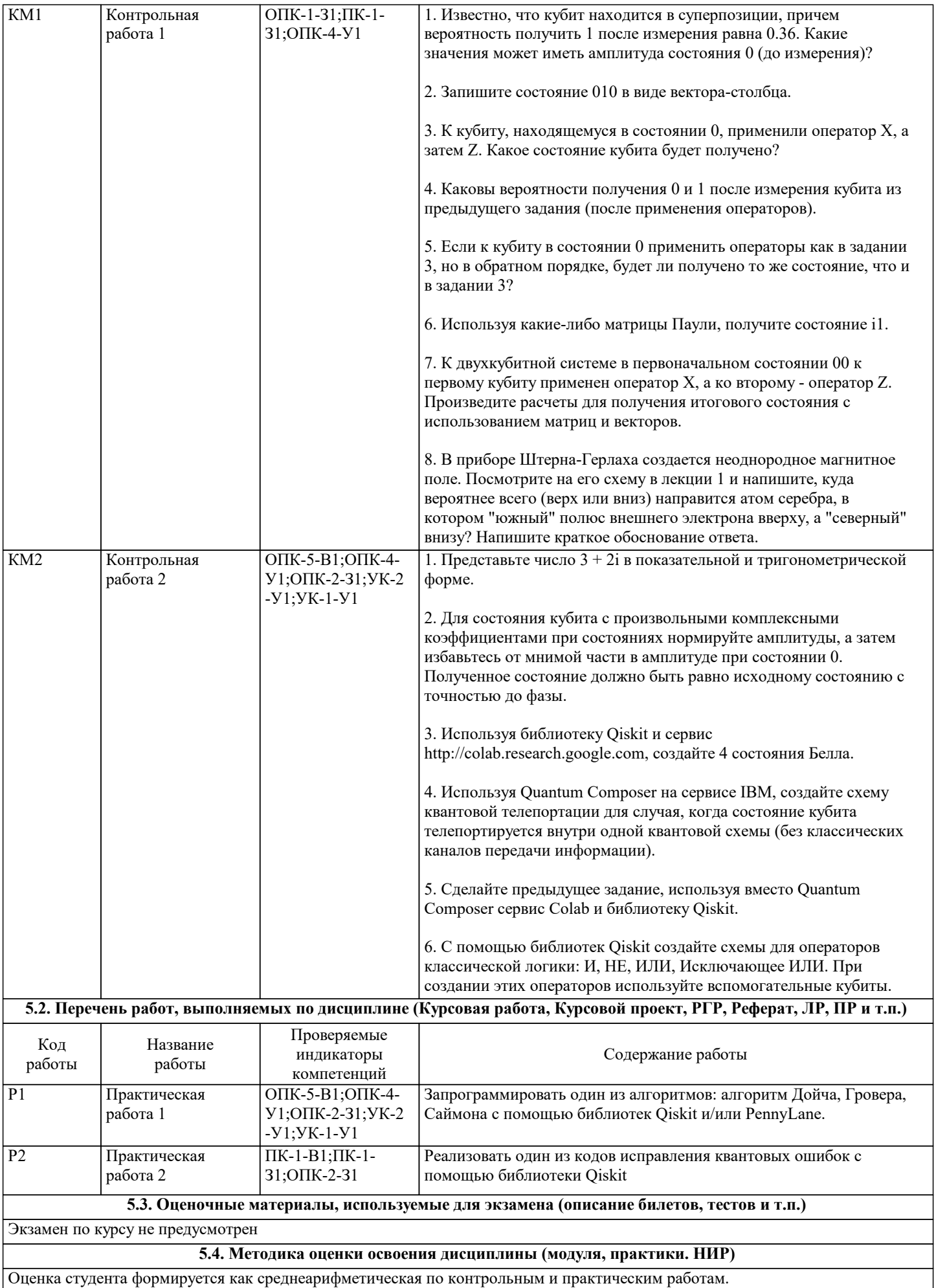

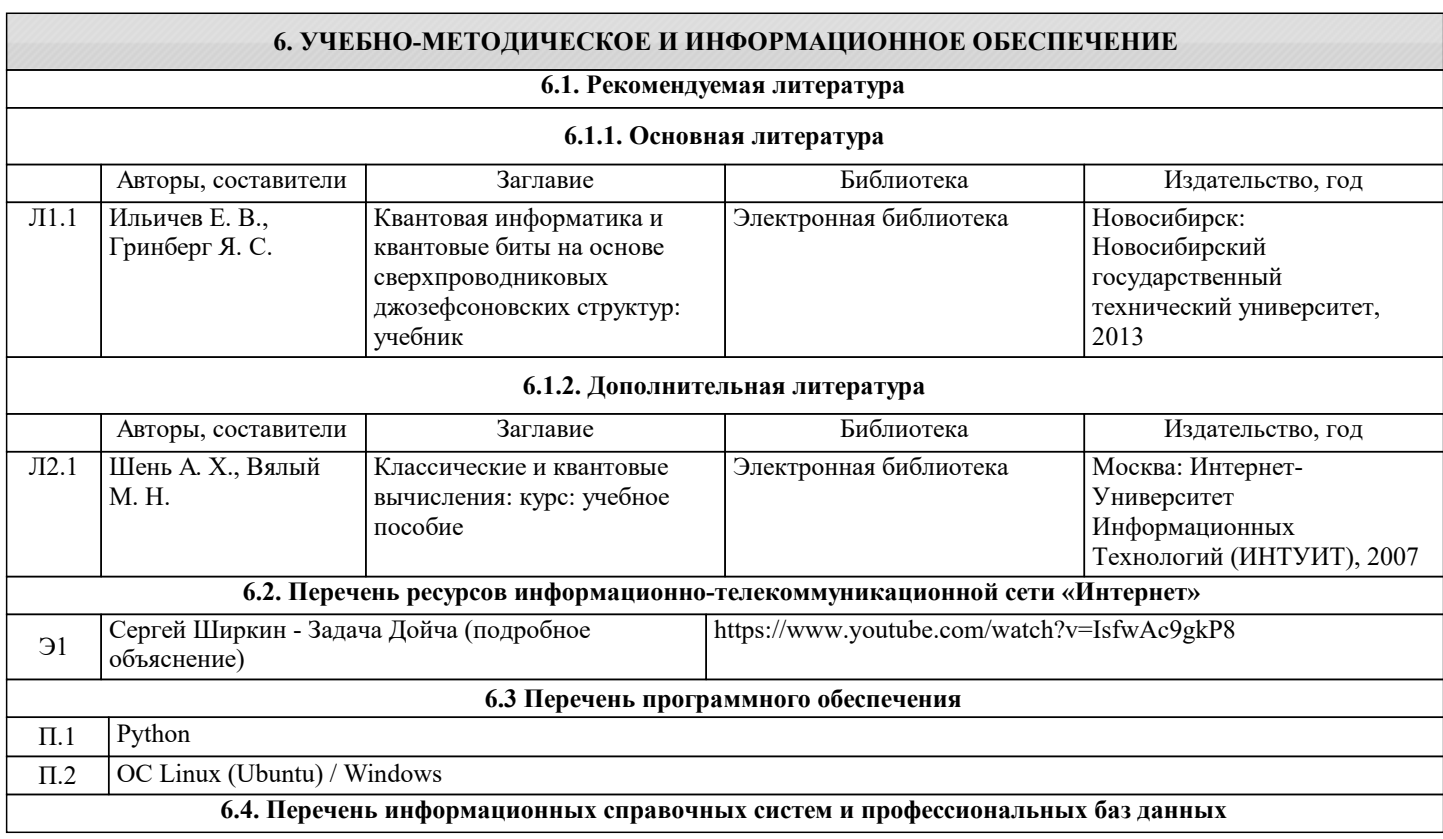

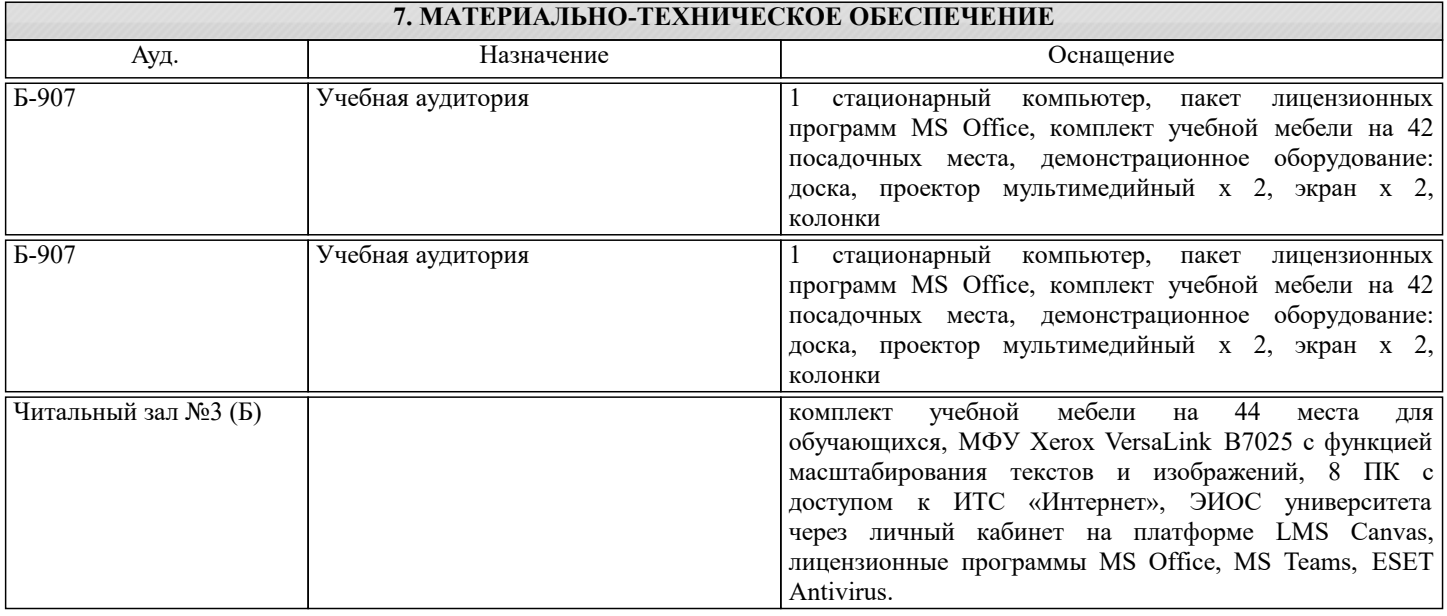

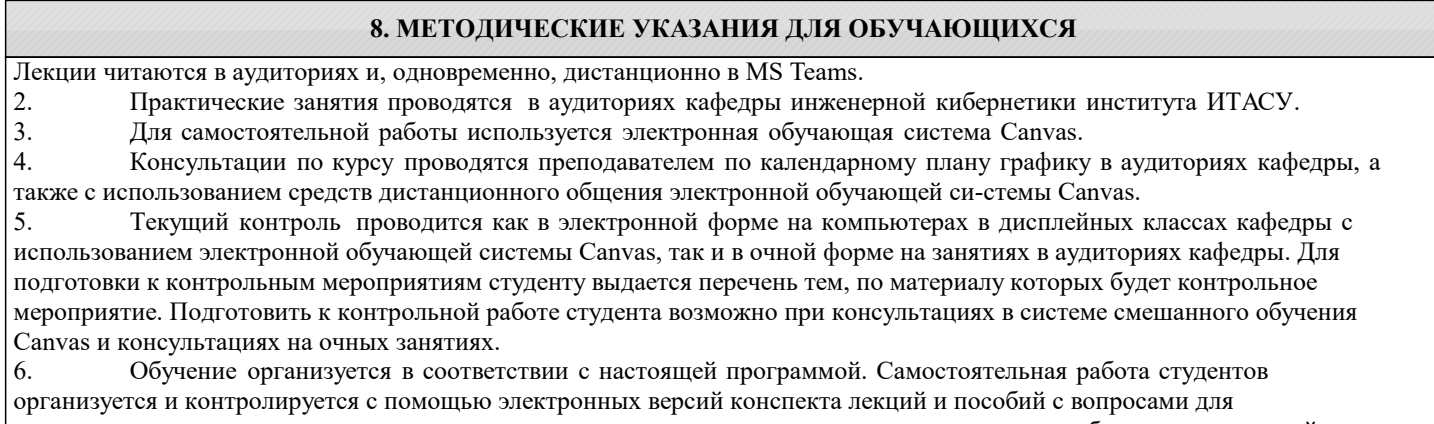

самопроверки, а также индивидуального опроса студентов во время проведения практических работ, защиты заданий. 7. Для самостоятельной работы студентам предоставляются дисплейные классы библиотеки НИТУ МИСиС. В процессе самостоятельной работы студенты используют электронную обучающую систему Canvas, в которую помещены Лекции, практические работы с разобранными примерами решений, вопросы для самоподготовки, списки тем для

контрольных мероприятий, а также рекомендации и методические руководства.